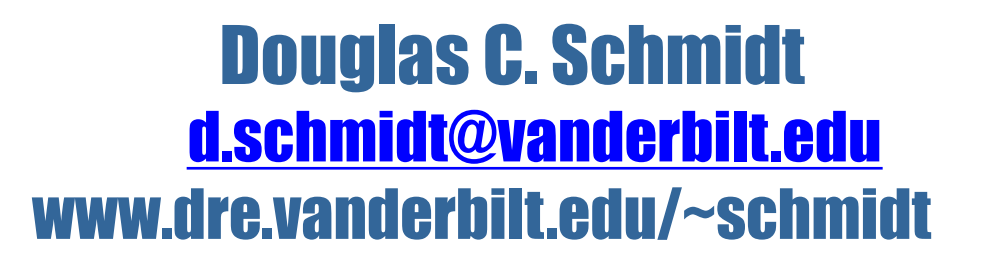

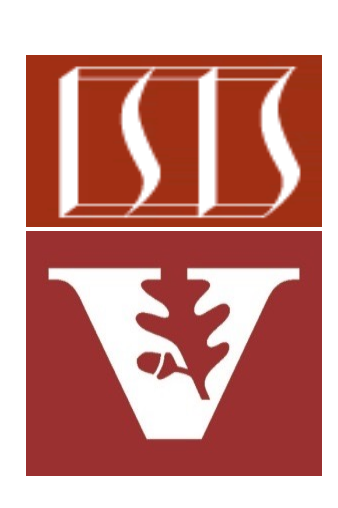

Professor of Computer Science

Institute for Software Integrated Systems

Vanderbilt University Nashville, Tennessee, USA

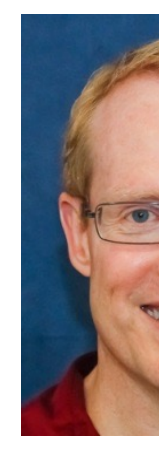

#### Learning Objectives in this Part of the Lesson

- Understand how lambda expressions provide a foundational functional programming feature in Modern Java
- Know the benefits of applying Java lambda expressions

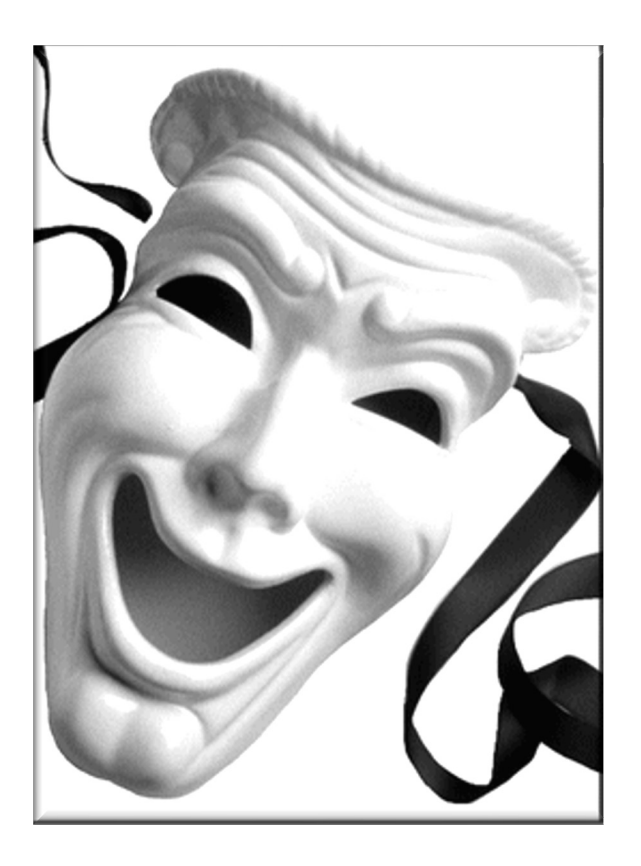

### Learning Objectives in this Part of the Less

- Understand how lambda expressions provide a foundational functional programming feature in Modern Java
- Know the benefits of applying Java lambda expressions, e.g.
	- See how Lambda expressions can work with multiple parameters more compactly

**Arrays.sort(nameArray, new Comparator<S public int compare (String s, String t) {**   $return s.$ toLower( **.compareTo (t.toLowerCase()); } });**

vs

Arrays.sort(nameArray, s.compareToIgnore

See github.com/douglascraigschmidt/ModernJava/tree/main/Fl

• Lambda expressions support flexible & concise "behavior paramete

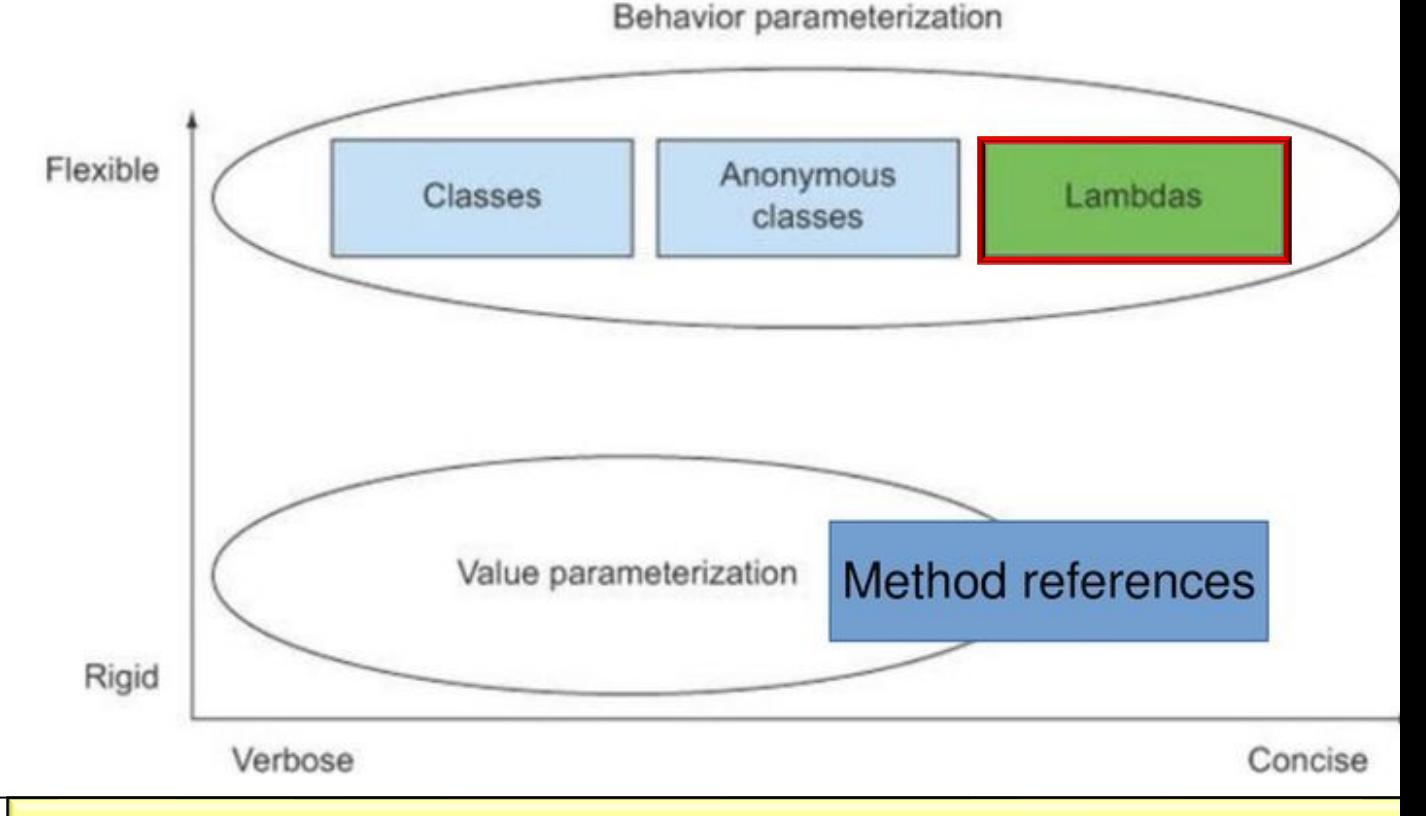

See blog.indrek.io/articles/java-8-behavior-parameterization

• Lambda expressions support flexible & concise "behavior parameterization"

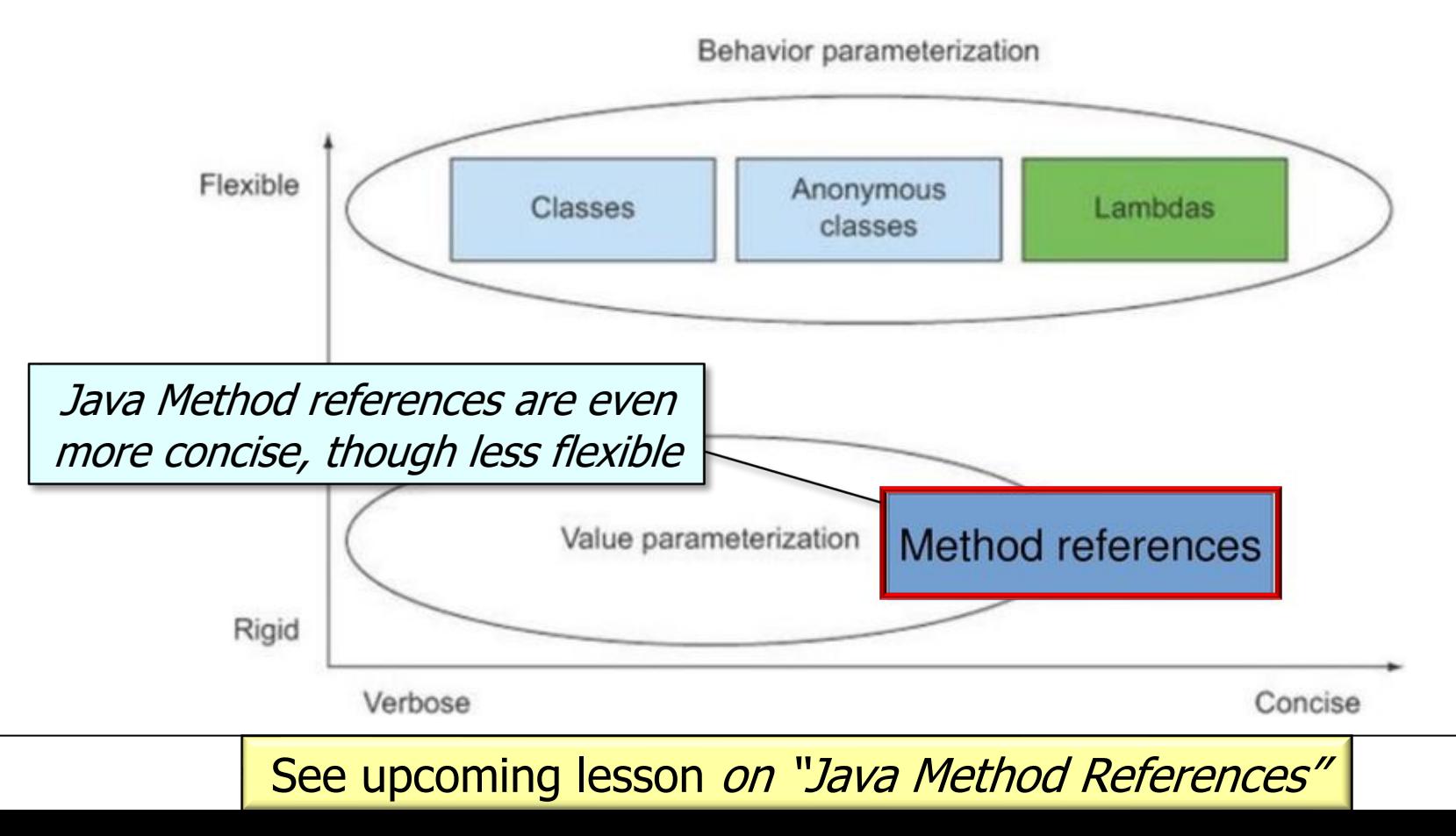

• Lambda expressions can work with multiple parameters in a *much* more compact manner than anonymous inner classes

```
String[] nameArray = {"Barbara", "James", "Mary", "John", 
                "Robert", "Michael", "Linda", "james", "mary"};
```

```
Arrays.sort(nameArray, new Comparator<String>(){
  public int compare(String s, String t) { return 
    s.toLowerCase().compareTo(t.toLowerCase()); }});
vs
```
**Arrays.sort(nameArray,**

**(s, t) -> s.compareToIgnoreCase(t));**

See earlier lesson on "*Overview of Java Lambda Expressions"* 

• Lambda expressions can work with multiple parameters in a *much* more compact manner than anonymous inner classes, e.g.

```
String[] nameArray = {"Barbara", "James", "Mary", "Joh:
                "Robert", "Michael", "Linda", "james",
```
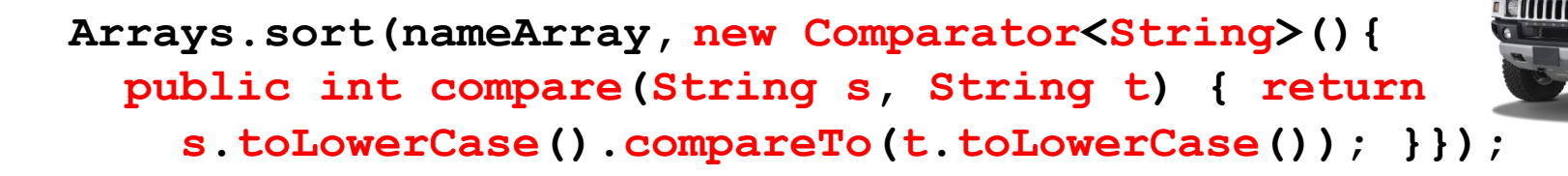

Extraneous syntax for anonymous inner class

See github.com/douglascraigschmidt/ModernJava/tree/main/Fl

• Lambda expressions can work with multiple parameters in a *much* more compact manner than anonymous inner classes, e.g.

**String[] nameArray = {"Barbara", "James", "Mary", "John", "Robert", "Michael", "Linda", "james", "mary"};**

**Arrays.sort(nameArray, new Comparator<String>(){ public int compare(String s, String t) { return s.toLowerCase().compareTo(t.toLowerCase()); }});**

vs

**Arrays.sort(nameArray,**

**(s, t) -> s.compareToIgnoreCase(t));**

**9** This lambda expression omits the method name & extraneous syntax

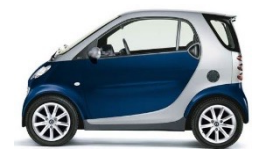

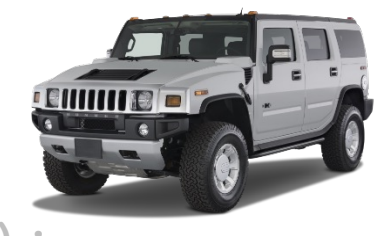

• Lambda expressions can work with multiple parameters in a *much* more compact manner than anonymous inner classes, e.g.

```
String[] nameArray = {"Barbara", "James", "Mary", "John", 
                 "Robert", "Michael", "Linda", "james",
```
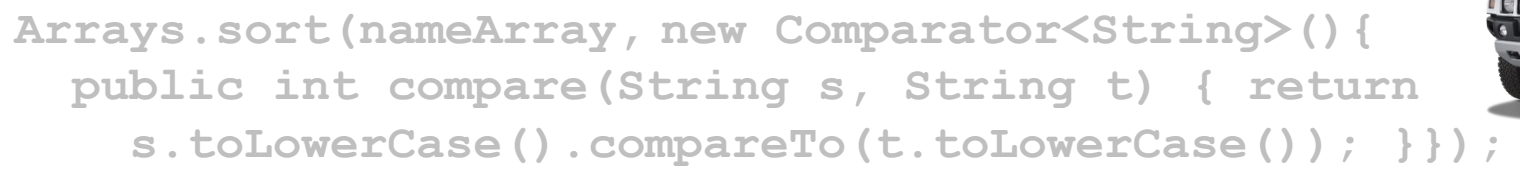

vs

**Arrays.sort(nameArray,**

**(s, t) -> s.compareToIgnoreCase(t));**

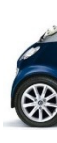

(s,  $t$ ) is short for (String s, String  $t$ ), which leverages Java's type inference

See docs.oracle.com/javase/tutorial/java/generics/genTypeInferer

• Lambda expressions can work with multiple parameters in a *much* more compact manner than anonymous inner classes, e.g.

**String[] nameArray = {"Barbara", "James", "Mary", "John", "Robert", "Michael", "Linda", "james", "mary"};**

**Arrays.sort(nameArray, new Comparator<String>(){ public int compare(String s, String t) { return s.toLowerCase().compareTo(t.toLowerCase()); }});**

vs

**Arrays.sort(nameArray,**

**(s, t) -> s.compareToIgnoreCase(t));**

**11** It's therefore considered good practice to use lambda expressions when you can!

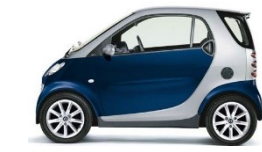

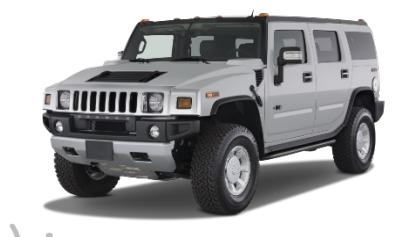

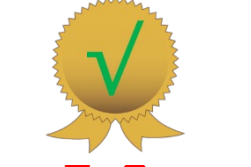

## Applying Java Lambda Expressions in Case Study ex5

### Applying Java Lambda Expressions in Case Stud

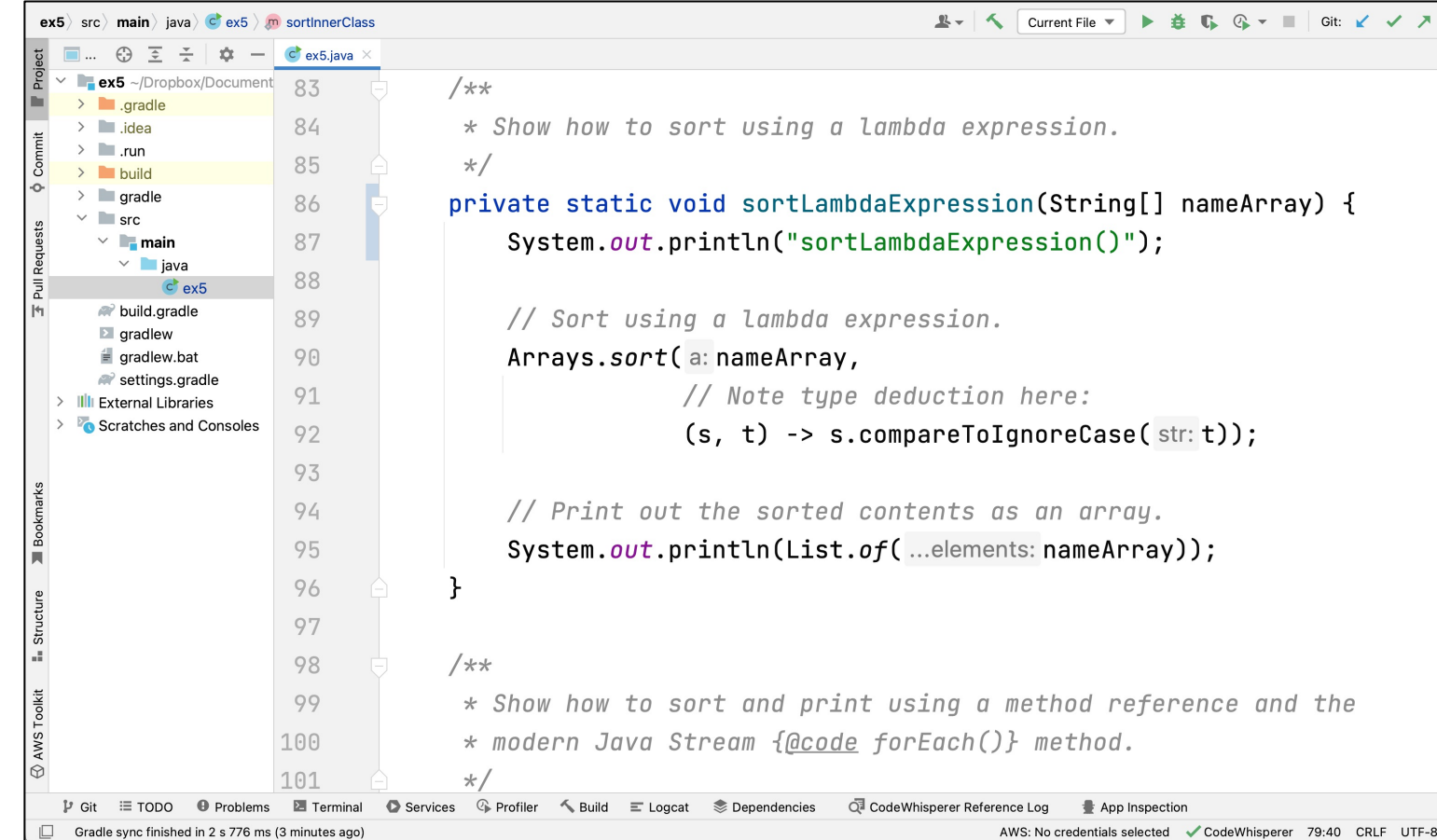

See github.com/douglascraigschmidt/ModernJava/tree/main/Fl

# End of Benefits of Java Lambda Expressions